# Package 'BVSNLP'

June 12, 2019

Type Package

Title Bayesian Variable Selection in High Dimensional Settings using Nonlocal Priors

Version 1.1.8

Author Amir Nikooienejad [aut, cre], Valen E. Johnson [ths]

Maintainer Amir Nikooienejad <amir@stat.tamu.edu>

Description Variable/Feature selection in high or ultra-high dimensional settings has gained a lot of attention recently specially in cancer genomic studies. This package provides a Bayesian approach to tackle this problem, where it exploits mixture of point masses at zero and nonlocal priors to improve the performance of variable selection and coefficient estimation. product moment (pMOM) and product inverse moment (piMOM) nonlocal priors are implemented and can be used for the analyses. This package performs variable selection for binary response and survival time response datasets which are widely used in biostatistic and bioinformatics community. Benefiting from parallel computing ability, it reports necessary outcomes of Bayesian variable selection such as Highest Posterior Probability Model (HPPM), Median Probability Model (MPM) and posterior inclusion probability for each of the covariates in the model. The option to use Bayesian Model Averaging (BMA) is also part of this package that can be exploited for predictive power measurements in real datasets.

License GPL  $(>= 2)$ 

Encoding UTF-8

LazyData true

**Depends**  $R (= 3.1.0)$ 

Imports Rcpp, doParallel, foreach, parallel

Suggests doMPI

LinkingTo Rcpp, RcppArmadillo, RcppEigen, RcppNumerical

RoxygenNote 6.0.1

NeedsCompilation yes

Repository CRAN

Date/Publication 2019-06-12 05:40:03 UTC

# <span id="page-1-0"></span>R topics documented:

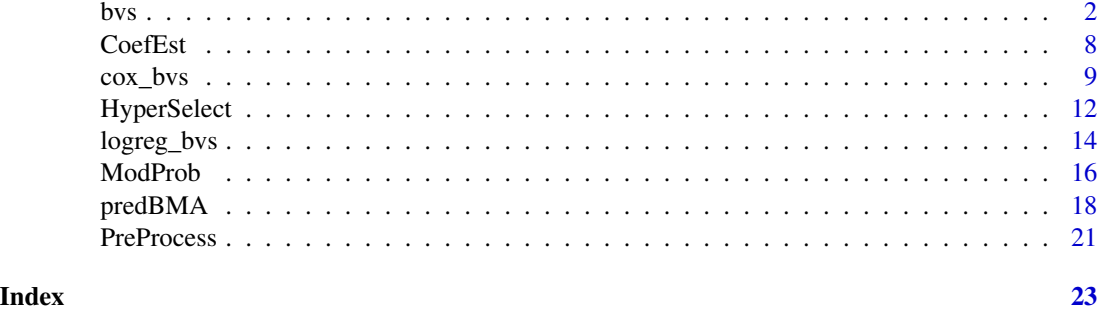

<span id="page-1-1"></span>

bvs *High dimensional Bayesian variable selection using nonlocal priors*

#### Description

This function performs Bayesian variable selection for high dimensional design matrix using iMOM prior for non-zero coefficients. It also performs adaptive hyperparameter selection for iMOM prior. Cleaning the data in a preprocessing step and before any data analysis is done by user preference. This function is for binary and survival time response datasets. In the former, MCMC is used to search in the model space while for the latter a stochastic search does that job. This function has the option to do all the mentioned tasks in a parallel fashion, exploiting hundreds of CPUs. It is highly recommended to use a cluster for this purpose. This function also supports fixing covariates in variable selection process, thus making them included in the final selected model with probability 1. Categorical variable are also supported by this function as input covariates to the selection process. They need to be well defined factor variables as part of the input data frame. For the output, this function reports necessary measurements that is common in Bayesian variable selection algorithms. They include Highest Posterior Probability model, median probability model and posterior inclusion probability for each of the covariates in the design matrix.

#### Usage

```
bvs(X, resp, prep = TRUE, logT = FALSE, fixed_cols = NULL,
  eff_size = 0.5, family = c("logistic", "survival"), hselect = TRUE,
 n!ptype = "piMOM", r = 1, tau = 0.25, niter = 30,
 mod\_prior = c("unif", "beta"), inseed = NULL, cpling = FALSE, ncpu = 4,parallel.MPI = FALSE)
```
#### Arguments

X The n times p input data frame containing the covariates in the design matrix. The columns should represent genes and rows represent the observed samples. The column names are used as gene names so they should not be left as NULL. Moreover, the minimum number of columns allowed is 3. The input data frame can also contain categorical covariates that are appropriately defined as factor variables in R.

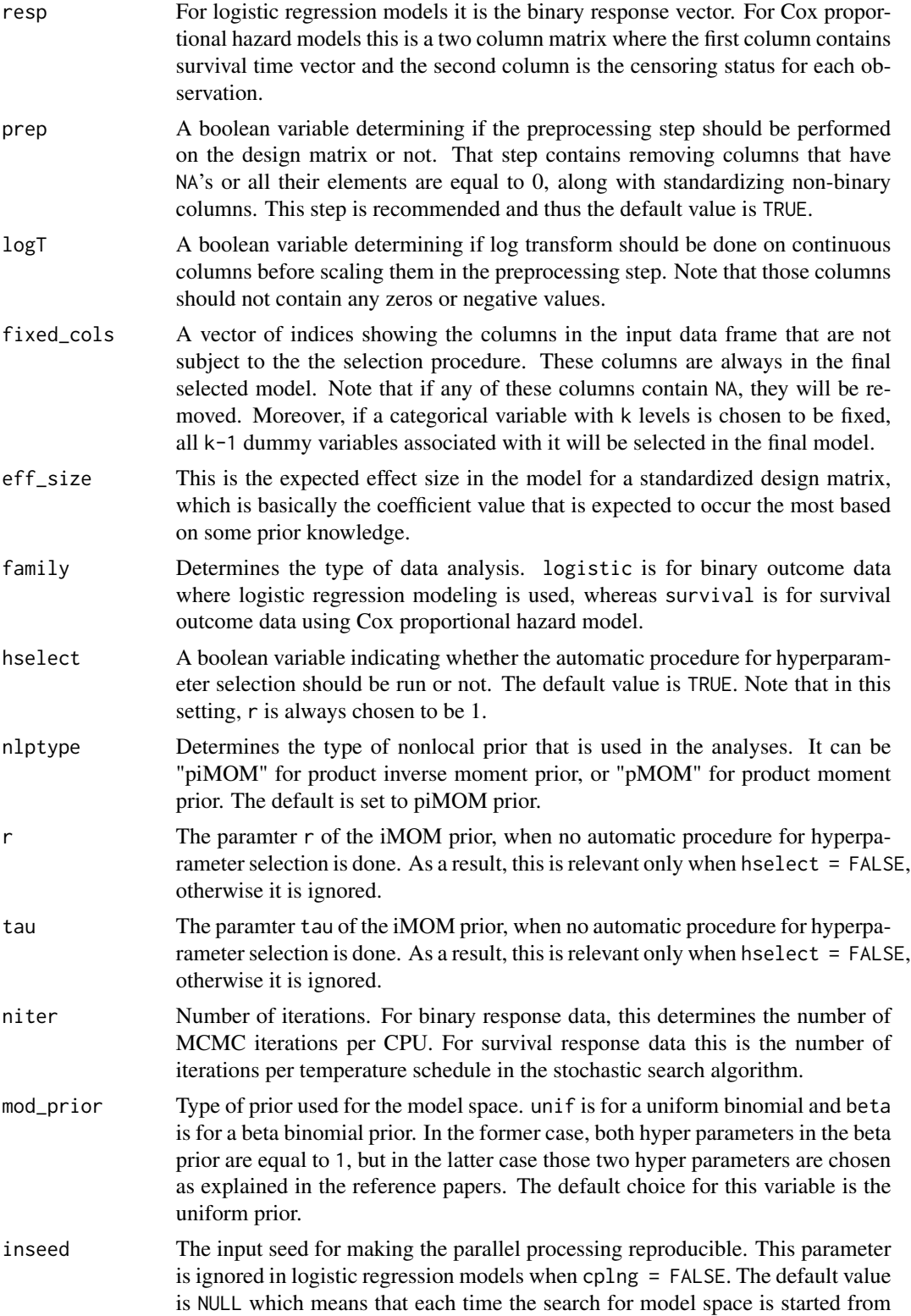

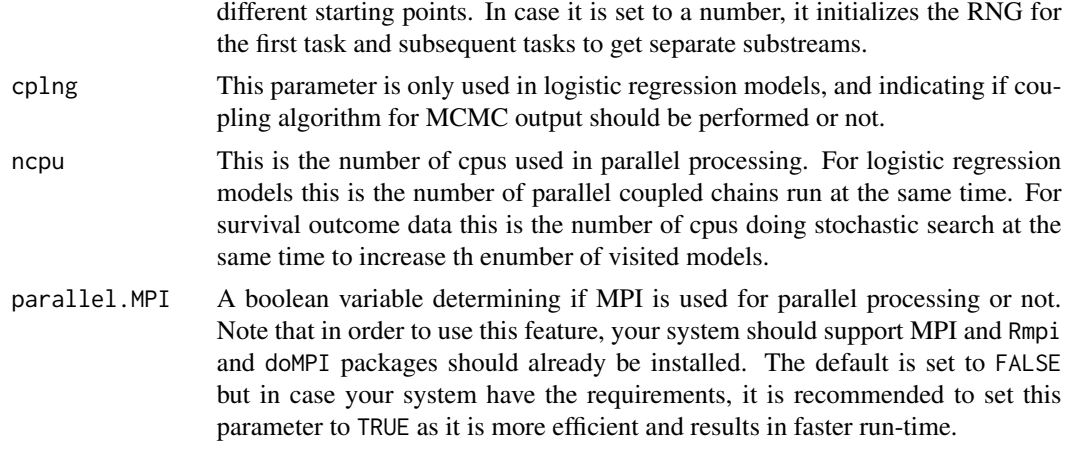

# Value

It returns a list containing different objects that depend on the family of the model and the coupling flag for logistic regression models. The following describes the objects in the output list based on different combinations of those two input arguments.

1) family = logistic && cplng = FALSE

num\_vis\_models Number of unique models visited throughout the search of the model space.

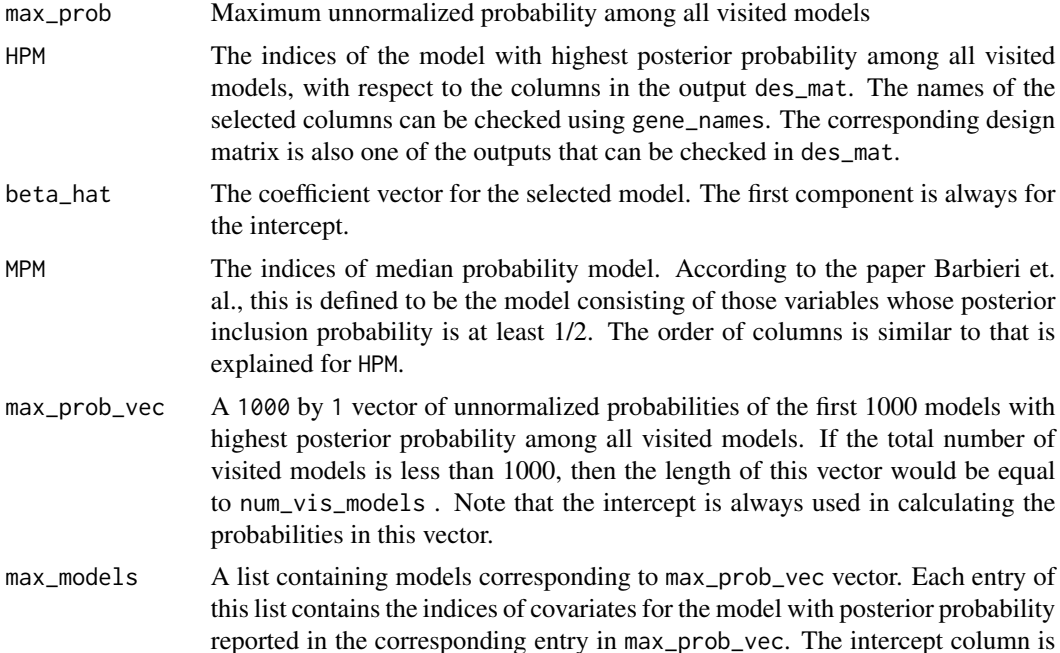

inc\_probs A vector of length p+1 containing the posterior inclusion probability for each covariate in the design matrix. The order of columns is with respect to processed design matrix, des\_mat.

not shown in this list as it is present in all of the models.

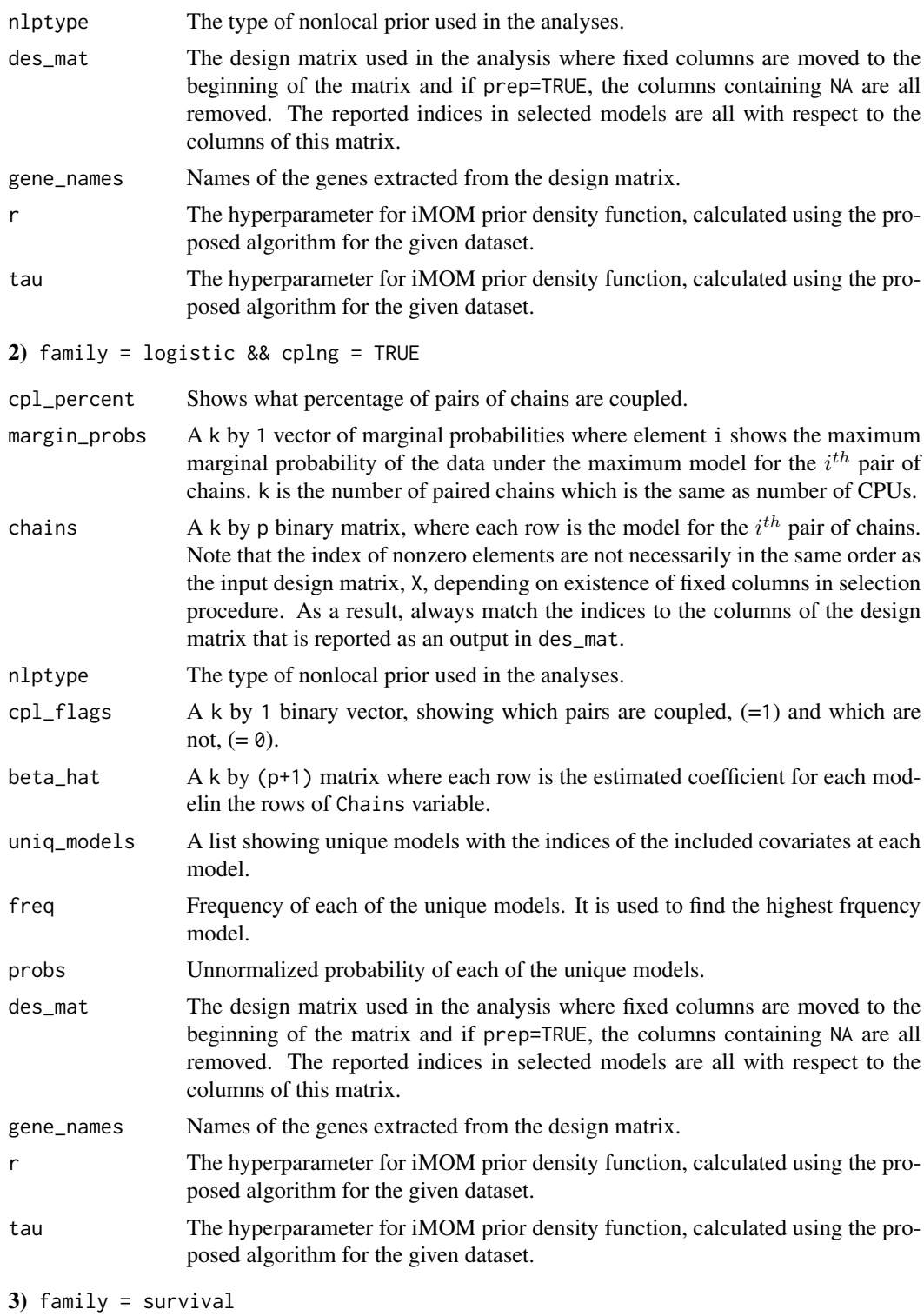

num\_vis\_models Number of visited models during the whole process.

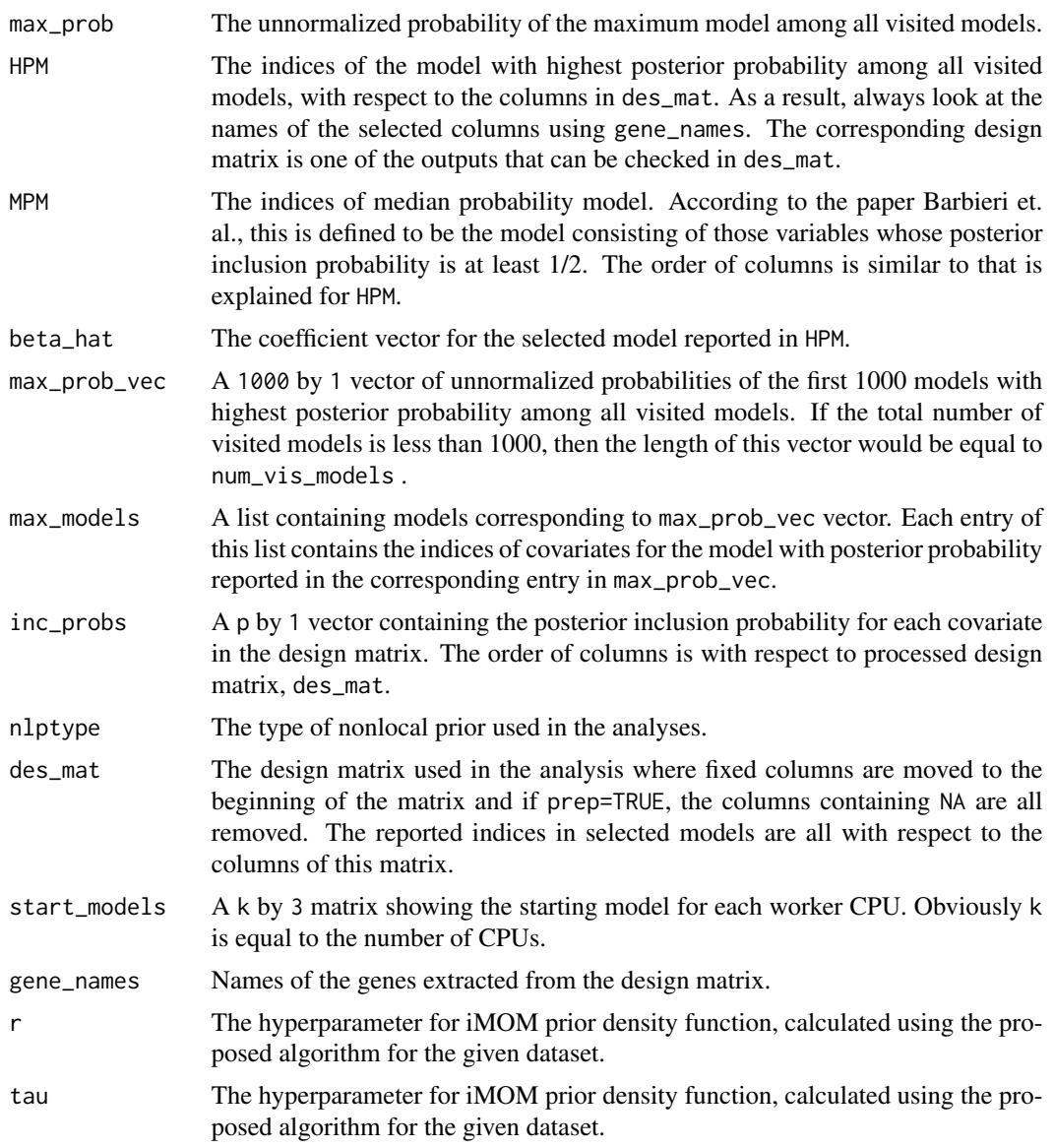

# Author(s)

Amir Nikooienejad

# References

Nikooienejad, A., Wang, W., and Johnson, V. E. (2016). Bayesian variable selection for binary outcomes in high dimensional genomic studies using nonlocal priors. Bioinformatics, 32(9), 1338- 1345.

Nikooienejad, A., Wang, W., and Johnson, V. E. (2017). Bayesian Variable Selection in High Dimensional Survival Time Cancer Genomic Datasets using Nonlocal Priors. arXiv preprint, arXiv:1712.02964. <span id="page-6-0"></span>Johnson, V. E. (1998). A coupling-regeneration scheme for diagnosing convergence in Markov chain Monte Carlo algorithms. Journal of the American Statistical Association, 93(441), 238-248.

Shin, M., Bhattacharya, A., and Johnson, V. E. (2017). Scalable Bayesian variable selection using nonlocal prior densities in ultrahigh dimensional settings. Statistica Sinica.

Johnson, V. E., and Rossell, D. (2010). On the use of non-local prior densities in Bayesian hypothesis tests. Journal of the Royal Statistical Society: Series B (Statistical Methodology), 72(2), 143-170.

Barbieri, M. M., and Berger, J. O. (2004). Optimal predictive model selection. The annals of statistics, 32(3), 870-897.

#### See Also

[ModProb](#page-15-1), [CoefEst](#page-7-1)

# Examples

```
### Simulating Logistic Regression Data
n < -200p \le -40set.seed(123)
Sigma <- diag(p)
full <- matrix(c(rep(0.5, p*p)), ncol=p)
Sigma <- full + 0.5*Sigma
cholS <- chol(Sigma)
Beta <- c(-1.9,1.3,2.2)
X <- matrix(rnorm(n*p), ncol=p)
X <- X%*%cholS
beta \leq numeric(p)
beta[c(1:length(Beta))] <- Beta
XB <- X%*%beta
probs <- as.vector(exp(XB)/(1+exp(XB)))
y <- rbinom(n,1,probs)
colnames(X) <- paste("gene_",c(1:p),sep="")
X \leftarrow as.data-frame(X)### Running 'bvs' function without coupling and with hyperparamter selection
### procedure
bout \leq bvs(X, y, family = "logistic", nlptype = "piMOM",
            mod_prior = "beta", niter = 50)
### Highest Posterior Model
bout$HPM
### Estimated Coefficients:
bout$beta_hat
### Number of Visited Models:
bout$num_vis_models
```
<span id="page-7-1"></span><span id="page-7-0"></span>

# Description

This function estimates coefficient vector for a given set of covariates in a logistic regression and Cox proportional hazard models. It uses the inverse moment nonlocal prior (iMOM) for non zero coefficients.

# Usage

```
CoefEst(X, resp, mod_cols, nlptype = "piMOM", tau, r, family = c("logistic",
  "survival"))
```
# Arguments

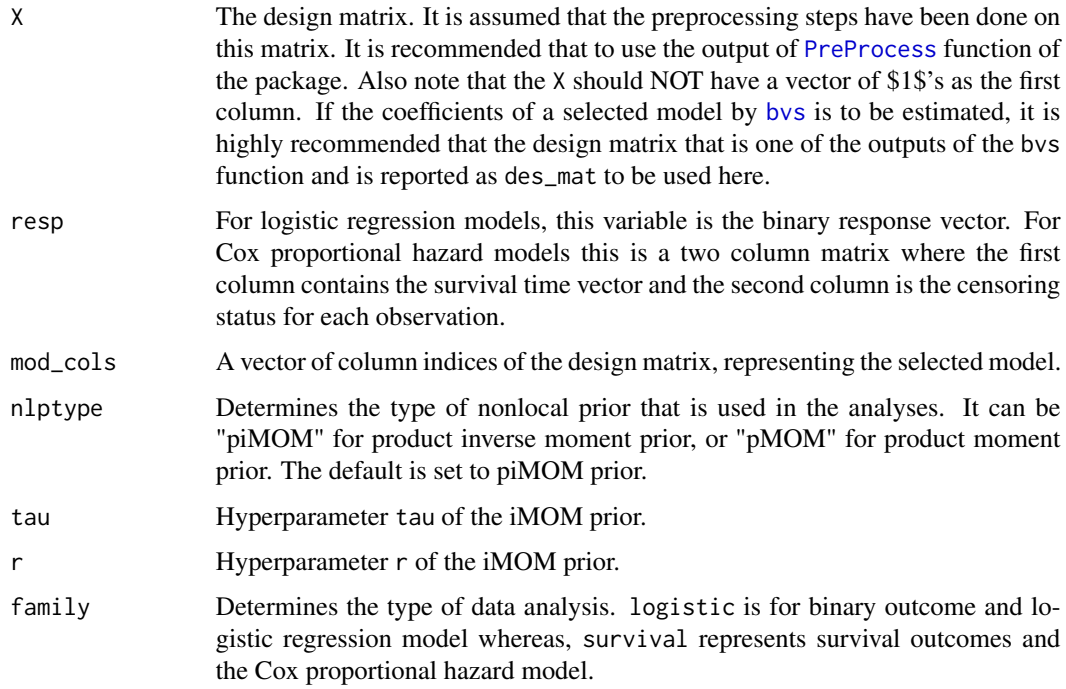

# Value

It returns the vector of coefficients for the given model.

# Author(s)

Amir Nikooienejad

<span id="page-8-0"></span>cox\_bvs 9

# References

Nikooienejad, A., Wang, W., and Johnson, V. E. (2016). Bayesian variable selection for binary outcomes in high dimensional genomic studies using non-local priors. Bioinformatics, 32(9), 1338- 1345.

Nikooienejad, A., Wang, W., and Johnson, V. E. (2017). Bayesian Variable Selection in High Dimensional Survival Time Cancer Genomic Datasets using Nonlocal Priors. arXiv preprint, arXiv:1712.02964.

### See Also

[ModProb](#page-15-1)

#### Examples

```
### Simulating Survival Data
n <- 400
p <- 1000
lambda <-0.8cens_rate <- 0.27
set.seed(123)
Sigma \leftarrow diag(p)
full <- matrix(c(rep(0.5, p*p)), ncol=p)
Sigma <- full + 0.5*Sigma
cholS <- chol(Sigma)
Beta <- c(-1.8, 1.2, -1.7, 1.4, -1.4, 1.3)
X = matrix(rnorm(n*p), ncol=p)X = X%*%cholS
X \leftarrow scale(X)beta <- numeric(p)
beta[c(1:length(Beta))] <- Beta
XB <- X%*%beta
uvector <- -log(runif(n));
times <- uvector/(lambda*exp(XB))
cens_time <- quantile(times,1-cens_rate)
status <- as.numeric(times < cens_time)
TS <- cbind(times,status)
### Estimating coeffcients of the true model and an arbitrary hyper
### parameter for the iMOM prior density
mod < -c(1:6)coef \leq CoefEst(X, TS, mod, tau = 1.8, r = 2, family = "survival")
coef
```
cox\_bvs *Non-parallel version of Bayesian variable selector for survival data using nonlocal priors*

# <span id="page-9-0"></span>Description

This function performs Bayesian variable selection for survival data in a non-parallel fashion. It runs modified S5 algorithm to search the model space but since this is only on one CPU, the number of visited models will not be large and therefore is NOT recommended for high dimensional datasets. This function is called by [bvs](#page-1-1) function in a parllel fashion and therefore that function is recommended to be used.

# Usage

cox\_bvs(exmat, cur\_cols, nf, tau, r, nlptype, a, b, d, L, J, temps)

# Arguments

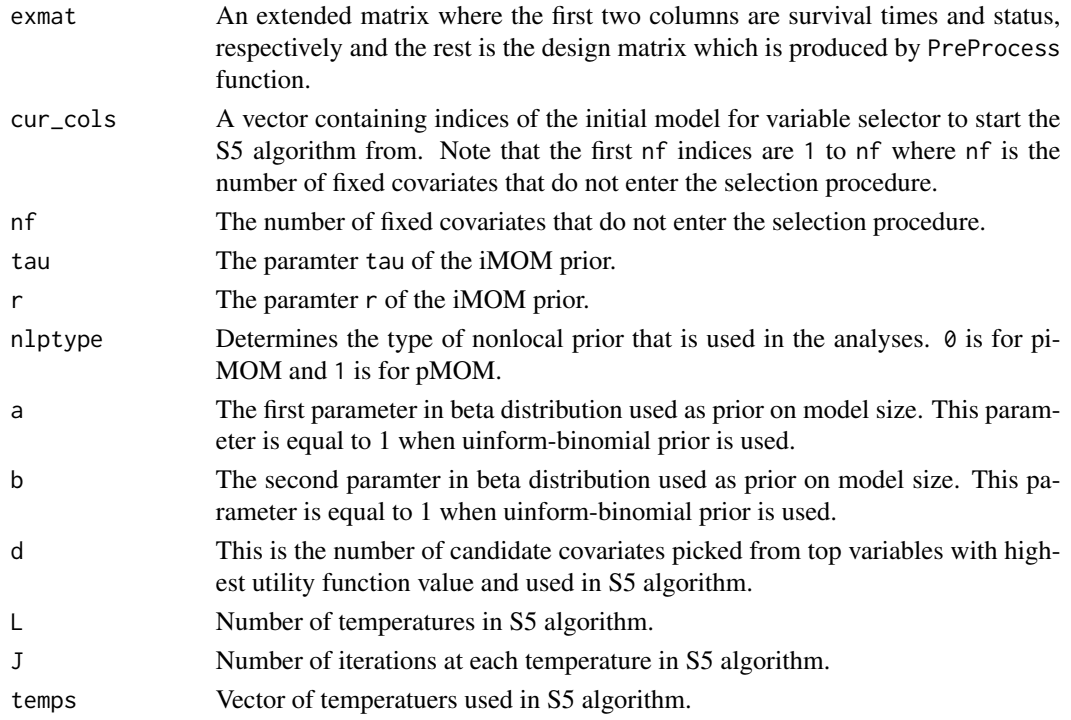

# Value

It returns a list containing following objects:

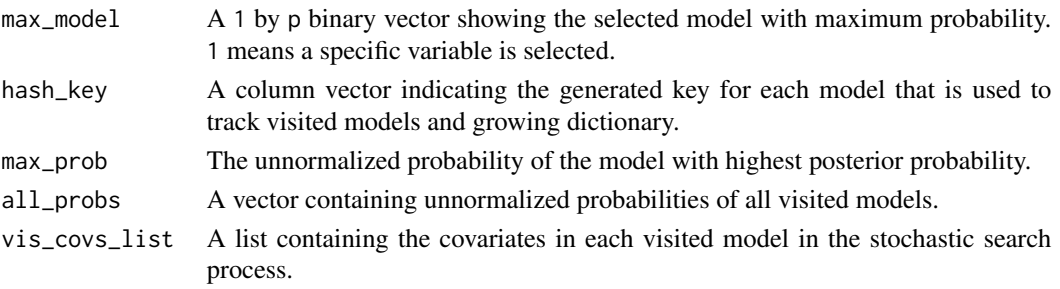

<span id="page-10-0"></span>cox\_bvs 11

# Author(s)

Amir Nikooienejad

#### References

Nikooienejad, A., Wang, W., and Johnson, V. E. (2017). Bayesian Variable Selection in High Dimensional Survival Time Cancer Genomic Datasets using Nonlocal Priors. arXiv preprint, arXiv:1712.02964.

Shin, M., Bhattacharya, A., and Johnson, V. E. (2017). Scalable Bayesian variable selection using nonlocal prior densities in ultrahigh dimensional settings. Statistica Sinica.

Johnson, V. E., and Rossell, D. (2010). On the use of non-local prior densities in Bayesian hypothesis tests. Journal of the Royal Statistical Society: Series B (Statistical Methodology), 72(2), 143-170.

# See Also

[bvs](#page-1-1)

# Examples

```
### Initializing the parameters
n < -100p \le -40set.seed(123)
Sigma \leftarrow diag(p)
full \leq matrix(c(rep(0.5, p*p)), ncol=p)
Sigma \le- full + 0.5*Sigma
cholS <- chol(Sigma)
Beta <- c(-1.8, 1.2, -1.7, 1.4, -1.4, 1.3)
X = matrix(rnorm(n*p), ncol=p)X = X\*%cholS
X \leftarrow scale(X)beta <- numeric(p)
beta[c(1:length(Beta))] <- Beta
XB <- X%*%beta
sur_times <- rexp(n,exp(XB))
cens_times \leq rexp(n,0.2)
times <- pmin(sur_times,cens_times)
status <- as.numeric(sur_times <= cens_times)
exmat <- cbind(times, status, X)
L < -10; J < -10d \leftarrow 2 * ceiling(log(p))temps \leq seq(3, 1, length.out = L)
tau <- 0.5; r <- 1; a <- 6; b <- p-anlptype <- 0 ### PiMOM nonlocal prior
cur_cols <- c(1,2,3) ### Starting model for the search algorithm
nf <- 0 ### No fixed columns
### Running the Function
```

```
coxout <- cox_bvs(exmat,cur_cols,nf,tau,r,nlptype,a,b,d,L,J,temps)
```

```
### The number of visited model for this specific run:
length(coxout$hash_key)
### The selected model:
which(coxout$max_model>0)
### The unnormalized probability of the selected model:
```
coxout\$max\_prob

HyperSelect *Hyperparameter selection for iMOM prior density*

# Description

This function finds data specific hyperparameters for inverse moment prior density so that the overlap between the iMOM prior and null MLE density is  $1/\sqrt{p}$ . In this algorithm r is always chosen to be equal to 1 and tau is found based on the mentioned overlap.

#### Usage

```
HyperSelect(X, resp, eff_size = 0.7, nlptype = "piMOM", iter = 10000,
 mod_prior = c("unif", "beta"), family = c("logistic", "survival"))
```
# Arguments

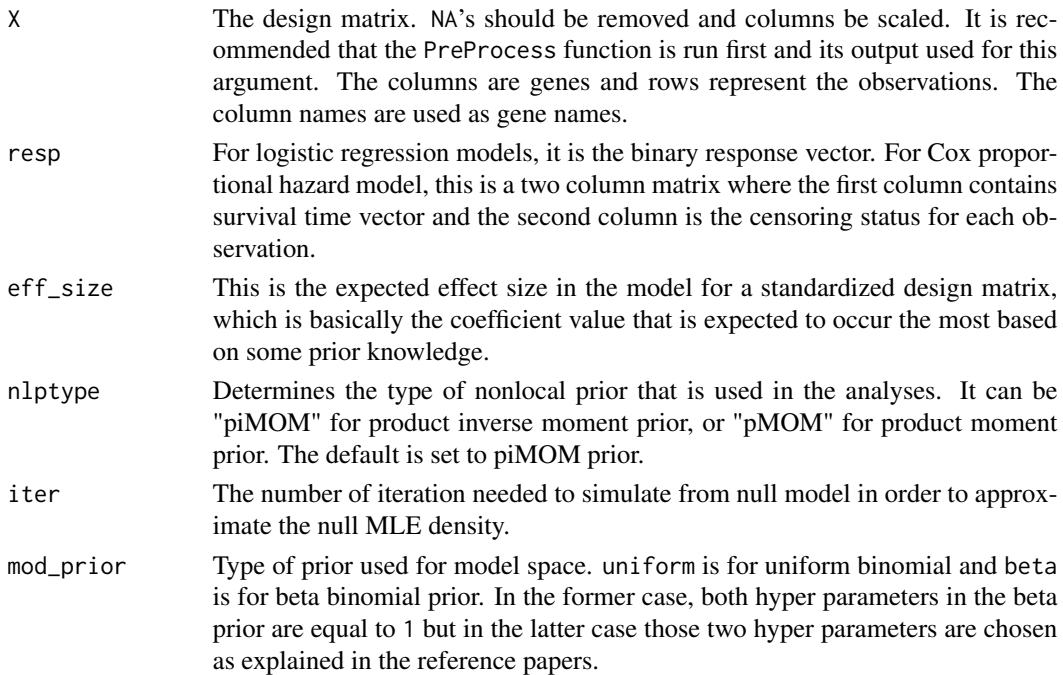

<span id="page-11-0"></span>

# HyperSelect 13

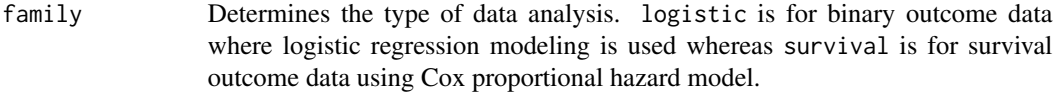

# Value

It returns a list having following object:

tau The hyperparameter for iMOM prior density function, calculated using the proposed algorithm for the given dataset.

# Author(s)

Amir Nikooienejad

#### References

Nikooienejad, A., Wang, W., and Johnson, V. E. (2016). Bayesian variable selection for binary outcomes in high dimensional genomic studies using nonlocal priors. Bioinformatics, 32(9), 1338- 1345.

Johnson, V. E., and Rossell, D. (2010). On the use of nonlocal prior densities in Bayesian hypothesis tests. Journal of the Royal Statistical Society: Series B (Statistical Methodology), 72(2), 143-170.

# Examples

```
### Simulating Logistic Regression Data
n < - 20p <- 100
set.seed(321)
Sigma \leftarrow diag(p)
full \leq matrix(c(rep(0.5, p * p)), ncol = p)
Sigma \leftarrow full + 0.5 \star Sigma
cholS <- chol(Sigma)
Beta <- c(1, 1.8, 2.5)
X = matrix(rnorm(n*p, 1, 2), ncol = p)X = X%*%cholS
beta \leq numeric(p)
beta[c(1:length(Beta))] <- Beta
XB <- X%*%beta
probs <- as.vector(exp(XB)/(1+exp(XB)))
y <- rbinom(n,1,probs)
colnames(X) <- paste("gene_",c(1:p),sep="")
Xout <- PreProcess(X)
XX <- Xout$X
hparam <- HyperSelect(XX, y, iter = 1000, mod_prior = "beta",
                       family = "logistic")
```
hparam\$tau

<span id="page-13-0"></span>logreg\_bvs *Non-parallel version of Bayesian variable selector for logistic regression data using nonlocal priors*

# Description

This function performs Bayesian variable selection for logistic regression data in a non-parallel fashion. It does not contain any pre-processing step or variable initialization. Moreover it does not have the feature to be run in parallel for performing the coupling algorithm. Therefore in general, it is NOT recommended to be used unless the user knows how to initialize all the parameters. However, this function is called by [bvs](#page-1-1) function, the recommended way to run Bayesian variable selection for such datasets.

# Usage

logreg\_bvs(exmat, chain1, nf, tau, r, nlptype, a, b, in\_cons, loopcnt, cplng, chain2)

# Arguments

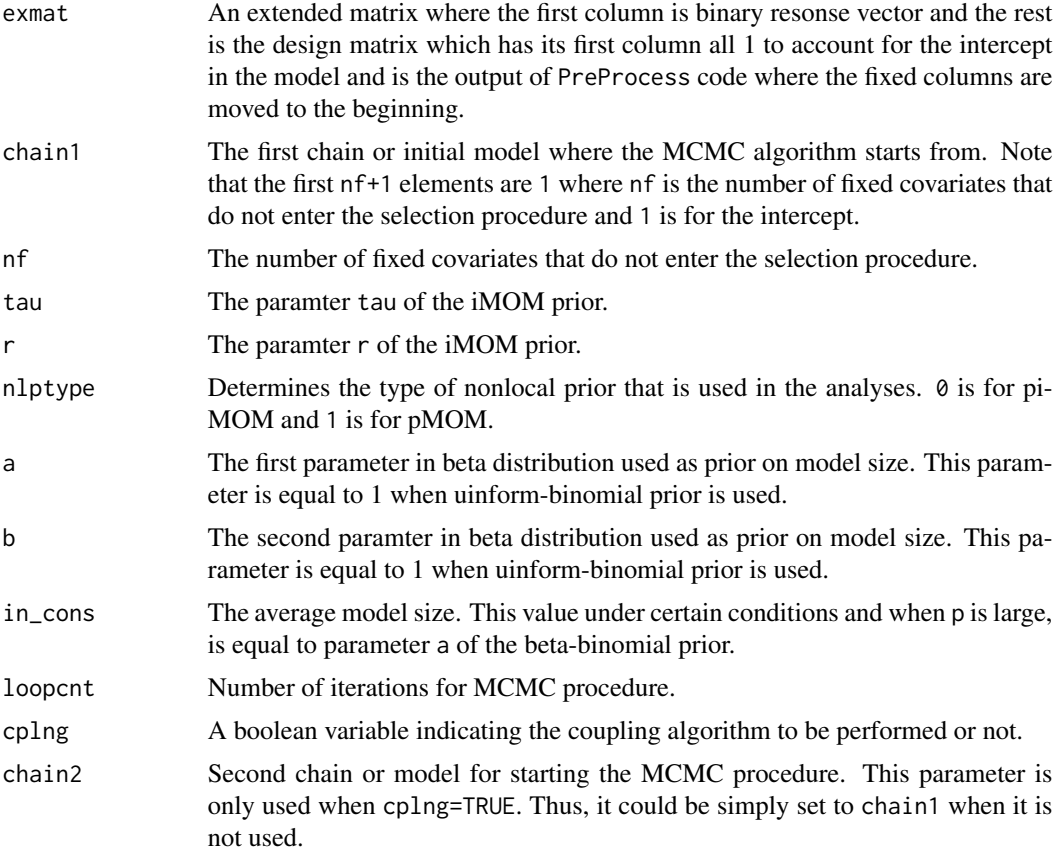

# <span id="page-14-0"></span>logreg\_bvs 15

# Value

It returns a list containing following objects:

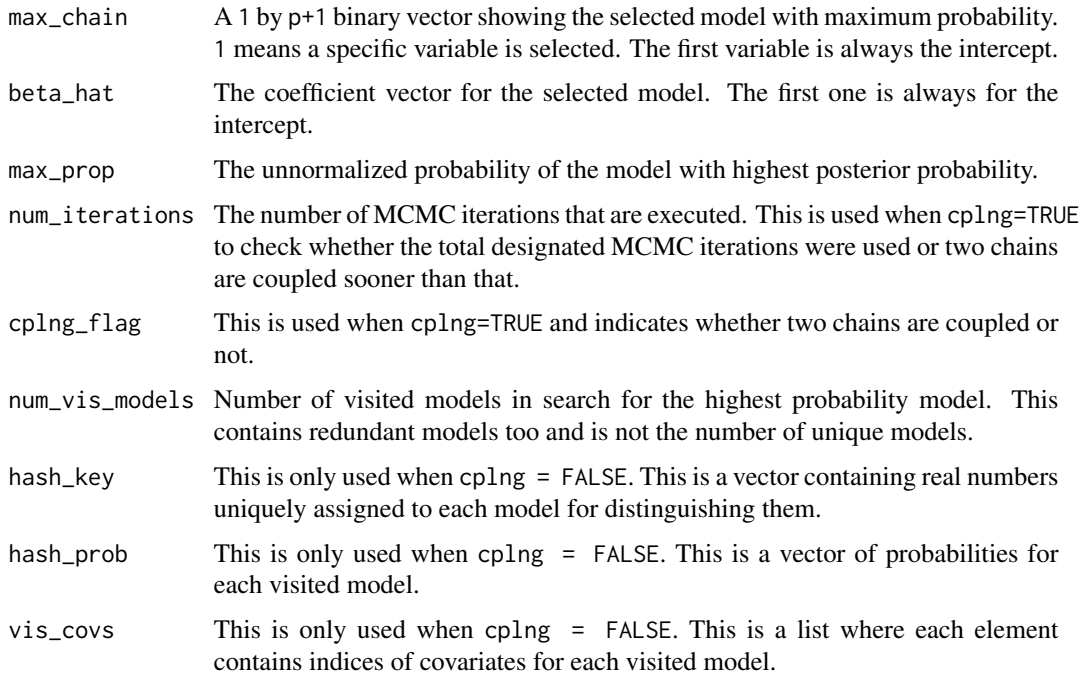

# Author(s)

Amir Nikooienejad

# References

Nikooienejad, A., Wang, W., and Johnson, V. E. (2016). Bayesian variable selection for binary outcomes in high dimensional genomic studies using nonlocal priors. Bioinformatics, 32(9), 1338- 1345.

Nikooienejad, A., Wang, W., and Johnson, V. E. (2017). Bayesian Variable Selection in High Dimensional Survival Time Cancer Genomic Datasets using Nonlocal Priors. arXiv preprint, arXiv:1712.02964.

Johnson, V. E., and Rossell, D. (2010). On the use of non-local prior densities in Bayesian hypothesis tests. Journal of the Royal Statistical Society: Series B (Statistical Methodology), 72(2), 143-170.

Johnson, V. E. (1998). A coupling-regeneration scheme for diagnosing convergence in Markov chain Monte Carlo algorithms. Journal of the American Statistical Association, 93(441), 238-248.

#### See Also

[bvs](#page-1-1)

# Examples

```
### Initializing parameters
n <- 200
p \le -40set.seed(123)
Sigma \leftarrow diag(p)
full <- matrix(c(rep(0.5, p*p)), ncol=p)
Sigma <- full + 0.5*Sigma
cholS <- chol(Sigma)
Beta <- c(-1.7,1.8,2.5)
X <- matrix(rnorm(n*p), ncol=p)
X <- X%*%cholS
colnames(X) <- paste("gene_",c(1:p),sep="")
beta <- numeric(p)
beta[c(1:length(Beta))] <- Beta
XB <- X%*%beta
probs <- as.vector(exp(XB)/(1+exp(XB)))
y <- rbinom(n,1,probs)
exmat \leq cbind(y, X)
tau <- 0.5; r <- 1; a <- 3; b <- p-a; in\_cons <- a;
loopcnt <- 100; cplng <- FALSE;
initProb <- in_cons/p
### Initializing Chains
schain \leq- p
while (schain > in_cons || schain == 0) {
chain1 <- rbinom(p, 1, initProb)
schain <- sum(chain1)
}
chain1 \leq as.numeric(c(1, chain1))
chain2 <- chain1
nlptype <- 0 ## PiMOM nonlocal prior
nf <- 0 ### No fixed columns
### Running the function
bvsout <- logreg_bvs(exmat,chain1,nf,tau,r,nlptype,a,b,in_cons,loopcnt,cplng,chain2)
### Number of visited models for this specific run:
bvsout$num_vis_models
### The selected model:
which(bvsout$max_chain > 0)
### Estimated coefficients:
bvsout$beta_hat
### The unnormalized probability of the selected model:
bvsout$max_prob
```
<span id="page-15-1"></span>ModProb *Logarithm of unnormalized probability of a given model*

<span id="page-15-0"></span>

#### <span id="page-16-0"></span>ModProb 27 and 2012 17 and 2012 17 and 2012 17 and 2012 17 and 2012 17 and 2012 17 and 2012 17 and 2012 17 and 2012 17 and 2012 17 and 2012 17 and 2012 17 and 2012 17 and 2012 17 and 2012 17 and 2012 17 and 2012 17 and 201

#### Description

This function calculates the logarithm of unnormalized probability of a given set of covariates for both survival and binary response data. It uses the inverse moment nonlocal prior (iMOM) for non zero coefficients and beta binomial prior for the model space.

# Usage

```
ModProb(X, resp, mod_cols, nlptype = "piMOM", tau, r, a, b,
  family = c("logistic", "survival"))
```
#### Arguments

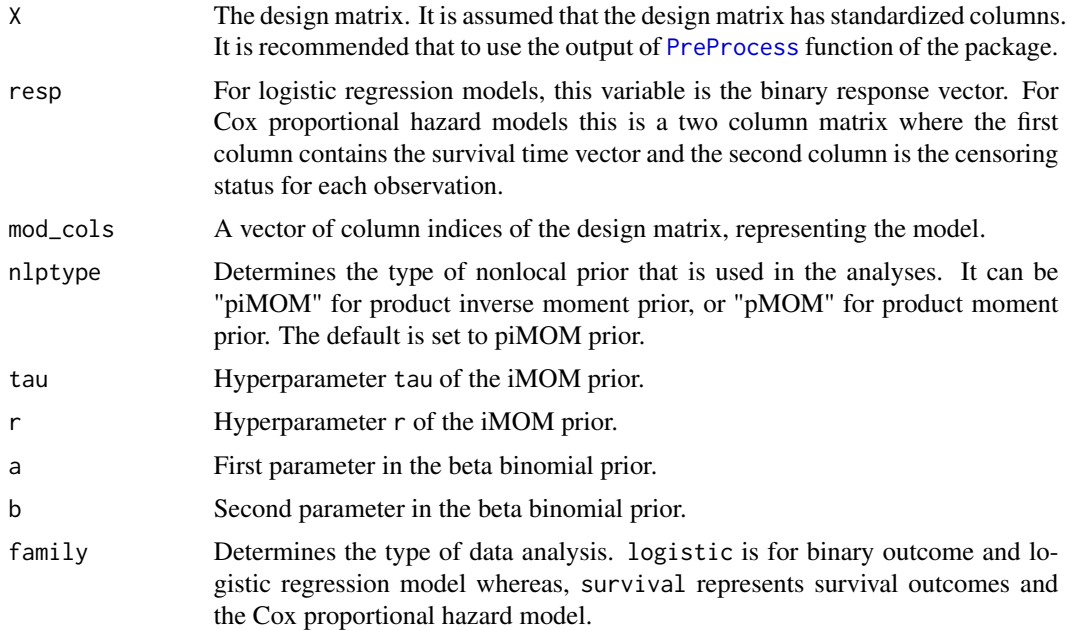

#### Value

It returns the unnormalized probability for the selected model.

# Author(s)

Amir Nikooienejad

#### References

Nikooienejad, A., Wang, W., and Johnson, V. E. (2016). Bayesian variable selection for binary outcomes in high dimensional genomic studies using nonlocal priors. Bioinformatics, 32(9), 1338- 1345.

Nikooienejad, A., Wang, W., and Johnson, V. E. (2017). Bayesian Variable Selection in High Dimensional Survival Time Cancer Genomic Datasets using Nonlocal Priors. arXiv preprint, arXiv:1712.02964.

#### See Also

[CoefEst](#page-7-1)

# Examples

```
### Simulating Logistic Regression Data
n < -400p <- 1000
set.seed(123)
Sigma \leftarrow diag(p)
full <- matrix(c(rep(0.5, p*p)), ncol=p)
Sigma <- full + 0.5*Sigma
cholS <- chol(Sigma)
Beta <- c(1,1.8,2.5)
X = matrix(rnorm(n*p), ncol=p)X = X\% * %cholSbeta \leq numeric(p)
beta[c(1:length(Beta))] <- Beta
XB <- X%*%beta
probs <- as.vector(exp(XB)/(1+exp(XB)))
y <- rbinom(n,1,probs)
### Calling the function for a subset of the true model, with an arbitrary
### parameters for prior densities
mod < -c(1:3)Mprob \leq ModProb(X, y, mod, tau = 0.7, r = 1, a = 7, b = 993,
                 family = "logistic")
Mprob
```
predBMA *Predictive accuracy measurement using Bayesian Model Averaging*

# Description

This function is used for predictive accuracy measurement of the selected models using Bayesian Model Averaging methodology. The Occam's window with cut out threshold of thr is used. That means only models that have posterior probability of at least thr \* posteior probability of the highest posterior probability model are considered in model averaging. For survival time response datasets, the predictive Area Under Curve (AUC) at each given time point is computed as the output. In this case, the predictive AUC is obtained using Uno's method for observations in the test set. For binary outcome data, only one AUC is reported which is from the ROC computed on the test set. The training set is used to find the selected model and relevant probabilities.

# Usage

```
predBMA(bvsobj, X, resp, prep, logT, nlptype = "piMOM", train_idx, test_idx,
  thr = 0.05, times = NULL, family = c("logistic", "survival"))
```
<span id="page-17-0"></span>

#### <span id="page-18-0"></span>predBMA 19

# Arguments

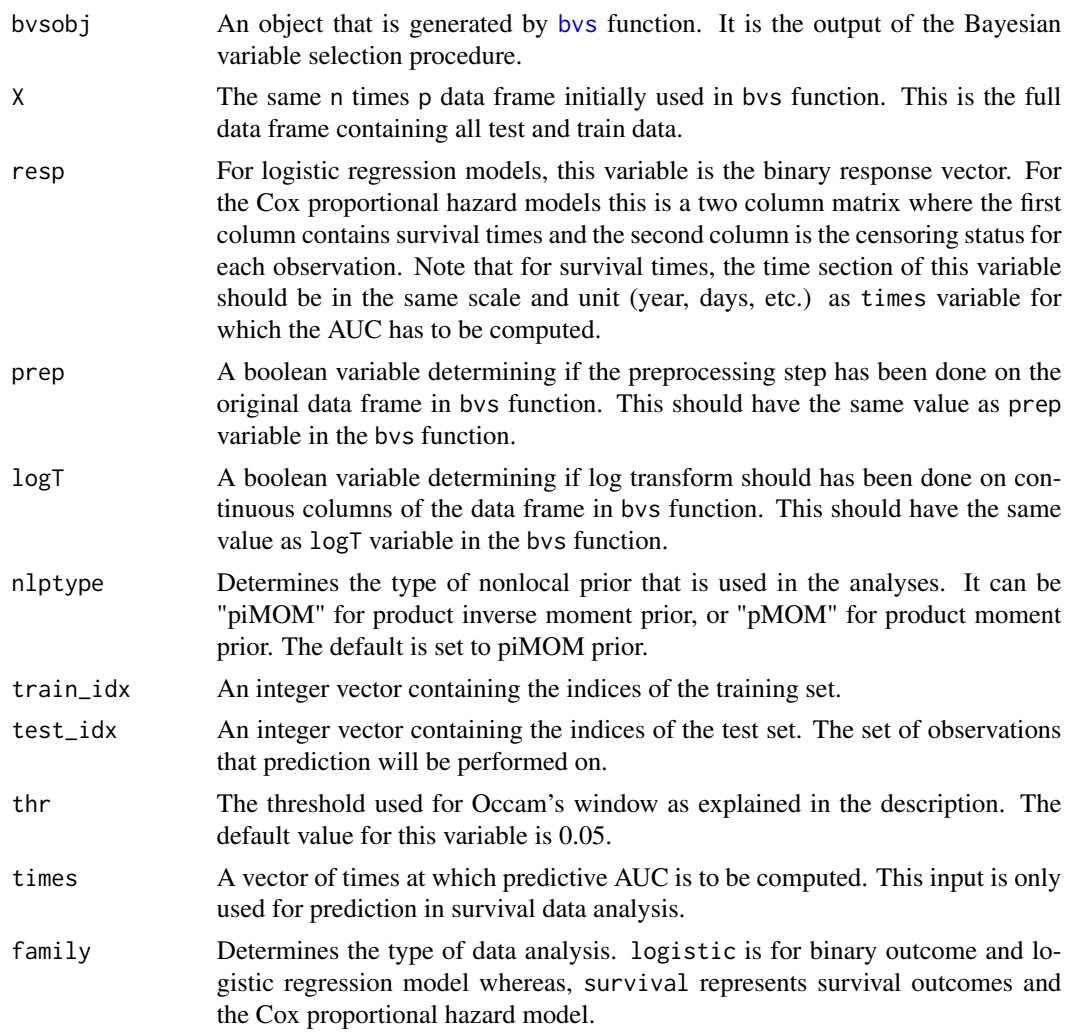

# Value

The output is different based on the family for the anlysis of data 1) family = logistic The output is a list with the two following objects:

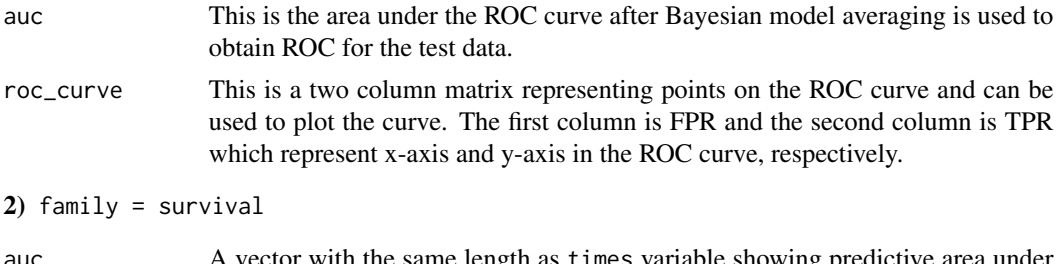

### Author(s)

Amir Nikooienejad

# References

Raftery, A. E., Madigan, D., & Hoeting, J. A. (1997). Bayesian model averaging for linear regression models. Journal of the American Statistical Association, 92(437), 179-191.

Nikooienejad, A., Wang, W., and Johnson, V. E. (2017). Bayesian Variable Selection in High Dimensional Survival Time Cancer Genomic Datasets using Nonlocal Priors. arXiv preprint, arXiv:1712.02964.

Uno, H., Cai, T., Tian, L., & Wei, L. J. (2007). Evaluating prediction rules for t-year survivors with censored regression models. Journal of the American Statistical Association, 102(478), 527- 537.

# Examples

```
### Simulating Logistic Regression Data
n <- 200
p \le -40set.seed(123)
Sigma \leftarrow diag(p)
full \leq matrix(c(rep(0.5, p*p)), ncol=p)
Sigma <- full + 0.5*Sigma
cholS <- chol(Sigma)
Beta <- c(-1.7,1.8,2.5)
X <- matrix(rnorm(n*p), ncol=p)
X <- X%*%cholS
colnames(X) <- c(paste("gene_",c(1:p),sep=""))
beta <- numeric(p)
beta[c(1:length(Beta))] <- Beta
Xout <- PreProcess(X)
X <- Xout$X
XB <- X%*%beta
probs <- as.vector(exp(XB)/(1+exp(XB)))
y <- rbinom(n,1,probs)
X \leftarrow as.data-frame(X)train_idx <- sample(1:n,0.8*n)
test_idx <- setdiff(1:n,train_idx)
X_train <- X[train_idx,]
y_train <- y[train_idx]
bout <- bvs(X_train, y_train, prep=FALSE, family = "logistic",
           mod_prior = "beta",niter = 50)
BMAout <- predBMA(bout, X, y, prep = FALSE, logT = FALSE,
                 train_idx = train_idx, test_idx = test_idx,
                 family="logistic")
### AUC for the prediction:
BMAout$auc
### Plotting ROC Curve
roc <- BMAout$roc_curve
```
#### <span id="page-20-0"></span>PreProcess 21

```
plot(roc,lwd=2,type='l',col='blue')
```
<span id="page-20-1"></span>

PreProcess *Preprocessing the design matrix, preparing it for variable selection procedure*

# Description

This function preprocesses the design matrix by removing columns that contain NA's or are all zero. It also standardizes non-binary columns to have mean zero and variance one. The user has the choice of log transforming continuous covariates before scaling them.

#### Usage

PreProcess(X, logT = FALSE)

# Arguments

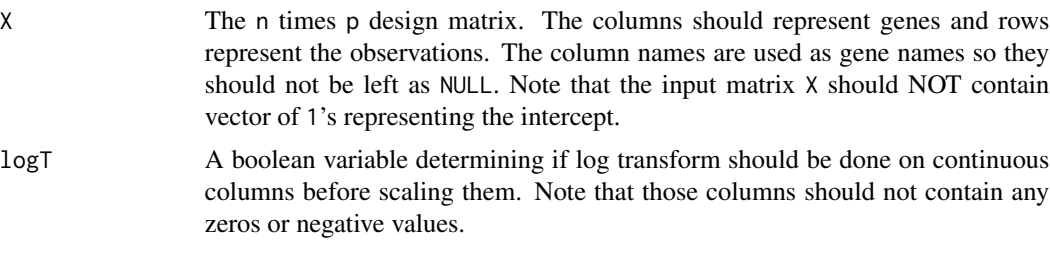

# Value

It returns a list having the following objects:

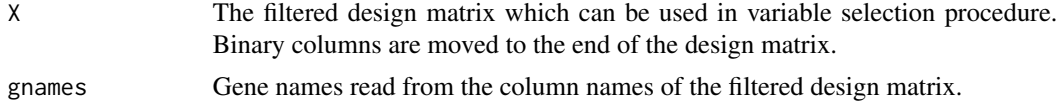

# Author(s)

Amir Nikooienejad

# Examples

```
### Constructing a synthetic design matrix for the purpose of preprocessing
### imposing columns with different scales
n < -40p1 <- 50
p2 <- 150
p \leftarrow p1 + p2X1 \leftarrow matrix(rnorm(n*p1, 1, 2), ncol = p1)X2 \le - matrix(rnorm(n*p2), ncol = p2)
```

```
X \leftarrow \text{cbind}(X1, X2)### putting NA elements in the matrix
X[3, 85] < -NAX[25, 85] <- NA
X[35, 43] <- NA
X[15, 128] < -NAcolnames(X) <- paste("gene_",c(1:p),sep="")
```
### Running the function. Note the intercept column that is added as the ### first column in the "logistic" family Xout <- PreProcess(X)  $dim(Xout $X)[2] == (p + 1) # 1 is added because intercept column is included$ ## This is FALSE because of the removal of columns with NA elements

# <span id="page-22-0"></span>Index

bvs, [2,](#page-1-0) *[8](#page-7-0)*, *[10,](#page-9-0) [11](#page-10-0)*, *[14,](#page-13-0) [15](#page-14-0)*, *[19](#page-18-0)*

CoefEst, *[7](#page-6-0)*, [8,](#page-7-0) *[18](#page-17-0)* cox\_bvs, [9](#page-8-0)

HyperSelect, [12](#page-11-0)

logreg\_bvs, [14](#page-13-0)

ModProb, *[7](#page-6-0)*, *[9](#page-8-0)*, [16](#page-15-0)

predBMA, [18](#page-17-0) PreProcess, *[8](#page-7-0)*, *[17](#page-16-0)*, [21](#page-20-0)